## HWg-Ares12/Hwg-Ares14 ver. 1.01 XML description

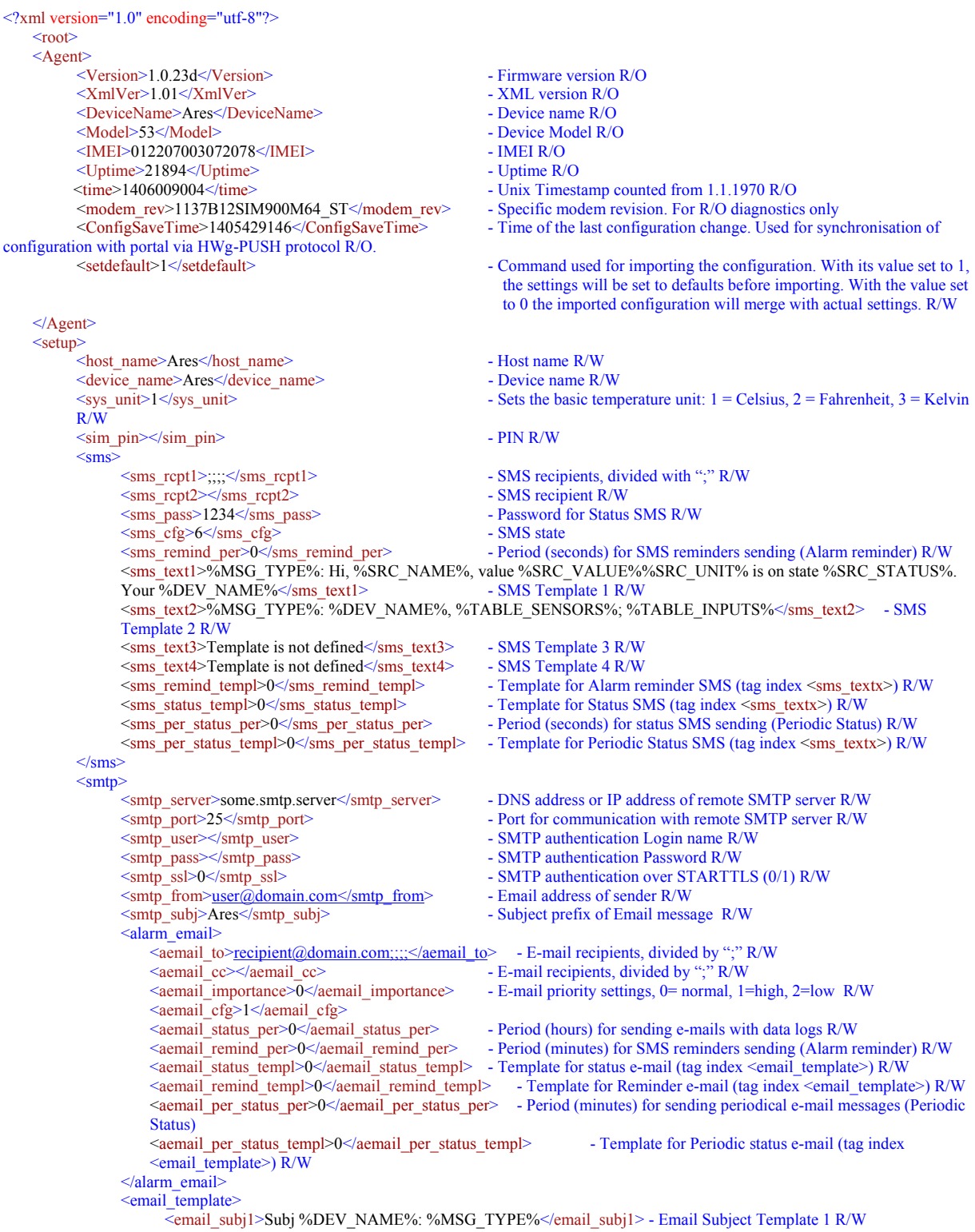

```
<email_subj2></email_subj2> - Email Subject Template 2 R/W
              <email_subj3></email_subj3><br>
<email_subj4></email_subj4><br>
- Email Subject Template 4 R/W
                                                                - Email Subject Template 4 R/W
              <email_body1>Hi,&#13;&#10;&#13;&#10;%SRC_NAME%, value %SRC_VALUE%%SRC_UNIT% is on state
              %SRC_STATUS%.

Your %DEV_NAME%</email_body1>- Email body Template 1 R/W
              <email_body2></email_body2> - Email body Template 2 R/W
              <email_body3></email_body3><br>
<email_body4></email_body4>
                                                                - Email body Template 3 R/W<br>- Email body Template 4 R/W
       \le/email_template>
       <sub>logger</sub> email></sub>
             <lemail_per>0</lemail_per><br>
- Reporting period in hours R/W<br>
<lemail to>recipient@domain.com;;;;</lemail to> - E-mail recipients, divided
             <lemail_to>recipient@domain.com;;;;</lemail_to> - E-mail recipients, divided with ";" R/W
             <lemail_cc><br>
<lemail copy recipient R/W<br>
<lemail importance><br>
0</lemail importance><br>
- E-mail priority settings, 0=
             <lemail_importance>0</lemail_importance> - E-mail priority settings, 0= normal, 1=high, 2=low R/W
                                                                -0/1, 1=Erase reported (delivered to SMTP server) values from Logfile
             R/W
              <lemail_templ>0</lemail_templ> - Template for log e-mail (tag index <email_template>) R/W 
       <logger email>\leqsmtp\geq<gprs>
       <gprs_cfg>1</gprs_cfg> - GPRS Enable (0/1) R/W
       <gprs_apn>internet</gprs_apn> - APN R/W
       <gprs_number>*99***1#</gprs_number> - GPRS Dial Number R/W
       USINE USINE USINE SURVEY CONSUMING THE SURVEY OF SURVEY OF SURVEY CONSUMING THE SURVEY OF SURVEY OF SURVEY OF SURVEY OF SURVEY OF SURVEY OF SURVEY OF SURVEY OF SURVEY OF SURVEY OF SURVEY OF SURVEY OF SURVEY OF SURVEY OF S
       sprs_mass></gprs_pass><br>
<gprs_chat></gprs_chat>
                                                                - GPRS other AT strings R/W
</gprs>
<portal>
       \epsilon - Portal Enable (0/1) R/W
       <portal_server>http://some_server/portal.xml</portal_server> - URL portal R/W
      \leqportal_port>80\leqportal_port><portal_user></portal_user> - Portal username R/W
       <portal_pass></portal_pass> - portal password R/W
       <portal_log_per>0</portal_log_per> - log period R/W only from Portal (HWg-PUSH protocol)
                                                                - Push Period R/W only from Portal (HWg-PUSH protocol)
       <portal_aplimit>30</portal_aplimit> - Max number of messages per minute sent with AutoPush function R/W 
      Only from Portal (HWg-PUSH protocol)
</portal> 
<sntp><br>
<time server>europe.pool.ntp.org</time server>
       <time_server>europe.pool.ntp.org</time_server> - DNS address or IP address of SNTP server (time server) R/W
                                                                - Period for time synchronization R/W<br>- time shift (hours) R/W\leqtime_zone>1\leqtime_zone><br>
\leqtime cfg>3\leq/time cfg>
                                                                - 1.bit Daylight Enable/Disable, 2.bit Time sync after start
       Enable/Disable 
\langlesntp\rangle<system>
       <log per>900</log per><br>Period for logging into the internal memory
       <per_rst>0</per_rst> - Periodic reset Enable (0/1) R/W
       <per_rst_time>7200</per_rst_time> - periodic reset time (in second UTC) R/W
       <upgrade_server>http://new.hwg.cz/download/fw/version/hwg-ares12.js</upgrade_server> - URL of a server for remote 
      upgrade of the device R/O 
\le/system>
\lesensors>\lesensor id="65535">
           sor id="65535"> - Entry identification R/O<br>
<name>Battery Monitor </name> - Defined name of the sen
                                                                - Defined name of the sensor R/W<br>- Sensor ID R/O
           \frac{\text{Sen}_id}{4012207003053425} \frac{\text{Sen}_id}{\text{Senn}_id}Vanit>%</unit>%</unit> - Sensors Unit R/O<br>
- Sensors Unit R/O<br>
- Exponent of Value - Exponent of Value - Exponent of Value - Exponent of Value - Exponent of Value - Exponent of Value - Exponent of Value - Exponent of Valu
                                                                - Exponent of Value R/O<br>- SafeRange minimal limit R/W
           <safe_range_low>25</safe_range_low>
           <safe_range_hi>100</safe_range_hi> - SafeRange maximal limit R/W
           <hyst>1</hyst> - Hysteresis (non sensitivity range) value R/W
           <cfg>0</cfg> - 1.bit send SNMP trap if alarm Enable/Disable, 2.bit send email if alarm 
           Enable/Disable, 3.bit send sms if alarm Enable/Disable
           <email_templ>0</email_templ><br> - E-mail Template for this sensor (0-4) R/W
           <sms_templ>0</sms_templ> - SMS Template for this sensor (0-4) R/W
           \ledelay>0</delay><br>
\leap delta> \leap delta><br>
\leap delta><br>
\leap delta><br>
\leap delta><br>
\leap delta><br>
\leap delta><br>
\leap delta><br>
\leap delta><br>
\leap delta><br>
\leap delta><br>
\leap delta><br>
\leap delta><br>
\leap 
                                                                 - Values difference (delta) that activates the AutoPush messages sending
           (more in HWg-PUSH protocol description) R/W
       </sensor>
</sensors>
```

```
\langleinputs><br>\langleinput id="1">out id="1"><br>
\frac{1}{2} - Entry identification R/W<br>
\frac{1}{2} - Defined name of the input 1</name>
                       >
\langle \text{name} \rangle - Defined name of the input R/W<br>
\langle \text{cfg} \rangle - O = Alarm disable, 1 = Alarm if
                                                                              -0 = Alarm disable, 1 = Alarm if active on, 2 = Alarm if active off
                        <cfg_alarm>0</cfg_alarm> - 1.bit send SNMP trap if alarm Enable/Disable, 2.bit send email if alarm 
                       Enable/Disable, 3.bit send SMS if alarm Enable/Disable<br>
<email_templ>0</email_templ> - E-m
                        <email_templ>0</email_templ> - E-mail Template for this input (0-4) R/W
                        \leqsms templ>0\leq/sms templ> - SMS Template for this input (0-4) R/W
                       -state0_name>OFF</state0_name><br>
<state1_name>OFF</state1_name><br>
- Name of state log.0 R/W<br>
- Name of state log.0 R/W
                       state1_name>ON</state1_name><br>
<delay>0</delay>
                        <delay>0</delay> - Delay (seconds) before the alarm start R/W 
                                                                              - Enables sending data to the portal also outside the time period and
                       outside the Alarm states (more in the PUSH protocol description) R/W
                   \langleinput\rangle\leqinput id="2">
                       <name>Input 2</name>
                        <cfg>0</cfg>
                        \leqcfg_alarm\geq0\leq/cfg_alarm\geq<email_templ>0</email_templ>
                        <sms_templ>0</sms_templ>
                       \leqstate0_name>OFF\leqstate0_name>
                       <state1_name>ON</state1_name>
                   \langleinput\rangle<input id="8">
                       <name>External Power</name>
                       \leqcfg>0\leq/cfg>
                       <cfg_alarm>0</cfg_alarm>
                       \leqemail templ>0\leq/email templ>
                       \leqsms_templ>0\leq/sms_templ>
                       <state0_name>OFF</state0_name>
                       <state1_name>ON</state1_name>
                   \langleinput\rangle\langleinputs\rangle </setup>
\langleroot\rangle
```